## レポート問題:2.16版

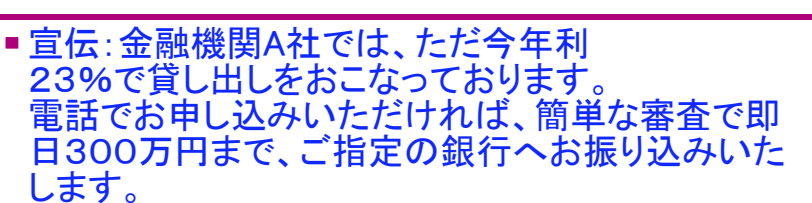

- ■参考:年23%は、一見他社に比べ圧倒的に低い ように見えるが、そのからくりを見破れる?
- ■設問:100万円を借りると、10年後には利 子元金合わせていくら返済する必要がある でしょうか。その試算のための返済シミュ レーション・ソフトを、依頼されて作ってみま しょう。
- 上の設問以外の開発方針を自分で立てて、 それに基づいてレポートすれば、さらに 高い評価をします。

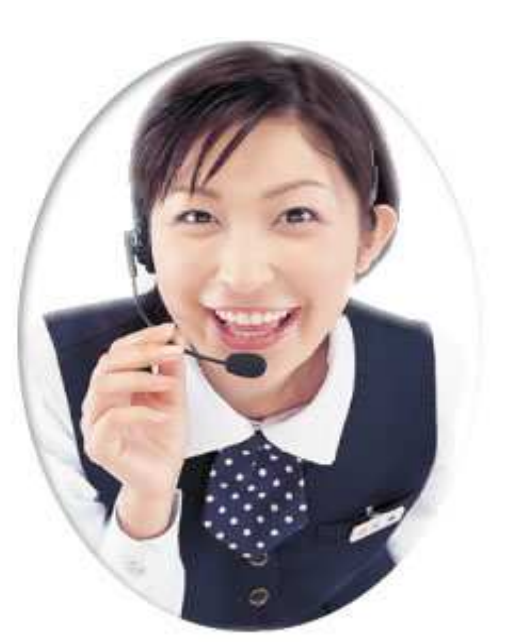

## 補足:各社経営戦略

- 業績好調A社の場合:支店を、毎年20%の割合で 増やす。それに対して人員増でなく、設備投資で対 処したい。
- ■業績不調B社の場合:支店は増やさず、人員を3割 カットすることで、赤字解消を図りたい。設備投資も 前年比7割カットで行きたい。
- ■堅実路線C社の場合:支店数は業界伸び率平均に とどめ、利益率を現状の2%から、3年間かけて4% まで引き上げたい。そのための施策は積極的におこ なう。

## レポート作成要領(例)

- 例として添付されたもの を元に 改良して見る。
- または、自分で設問を考 え、独自開発方針から始 めるのでも良い。
- 一部でも、未完成でもか まわない。 自分の頭で 考えているかどうかを重 視する。

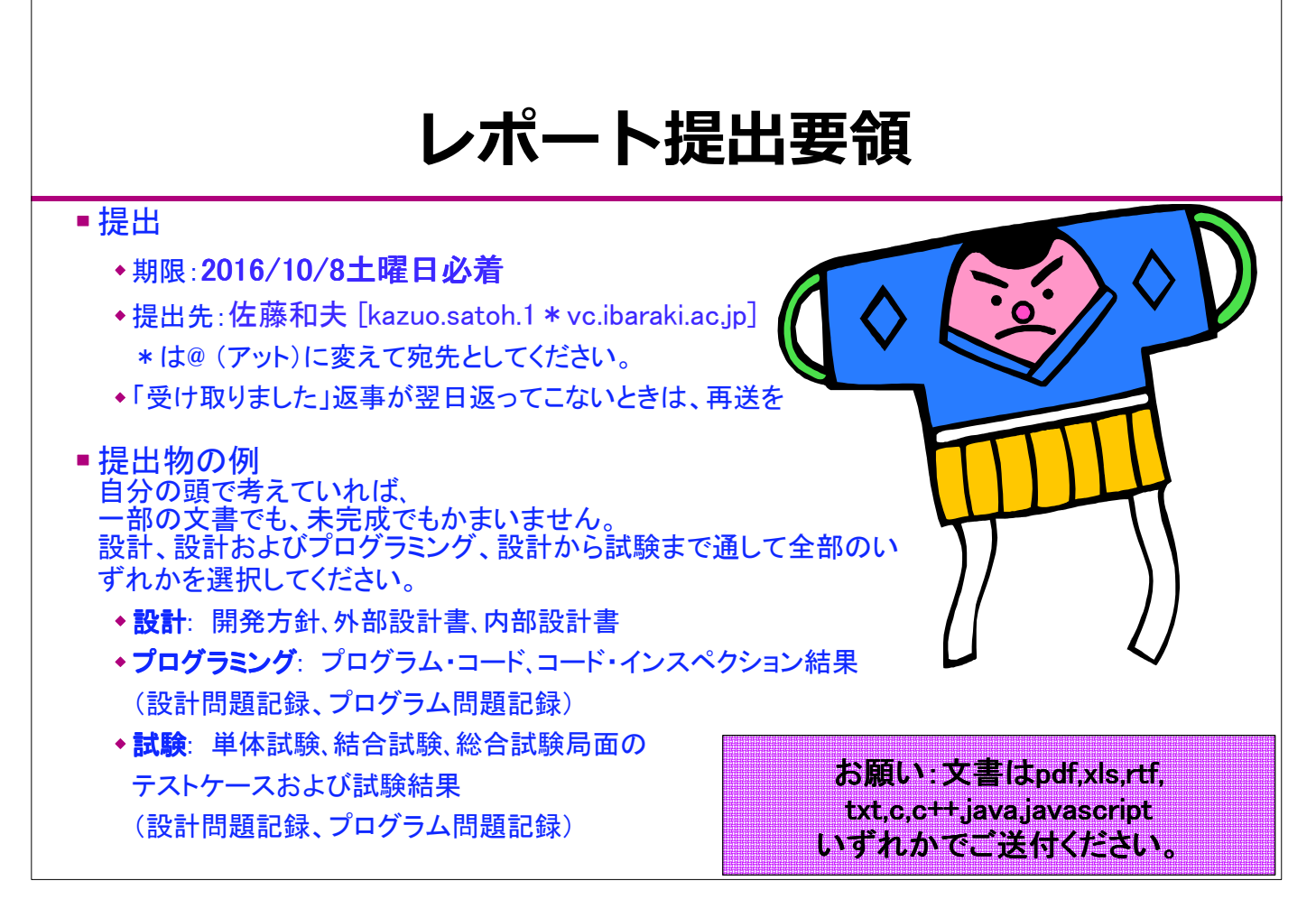

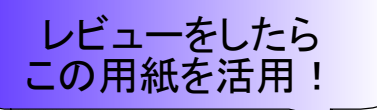

## 設計問題記録

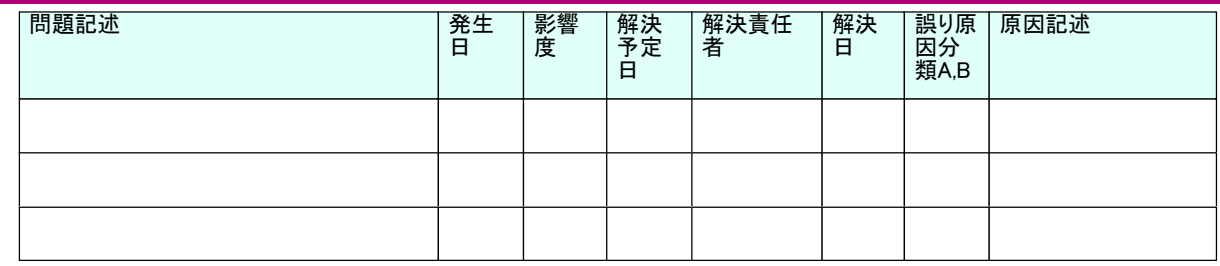

#### 定義:

。<br>|誤り:文書間の論理の食い違い・ 問題:誤りの候補・ 欠陥:外部設計と内部設計以降の文書との食い違い・ 影響度: 大:この問題を解決しないと、他部品の設計/結合試験/総合試験が出来ない。 中:他部品設計/結合試験/総合試験への影響はないが、当該部品の設計/結合試験/総合試験が出来ない。 小:影響軽微 解決日: 解決済みの問題は、別リストとして保管する。 原因分類: A-1.開発方針誤り 2.外部設計誤り 3.内部設計誤り  $B-$ 1. 開発方針見落とし 2. 外部設計見落とし 3. 外部設計理解不足 4. 外部設計変更連絡漏れ 5. 外部設計検討不足 6. 曖昧表現 7. その他

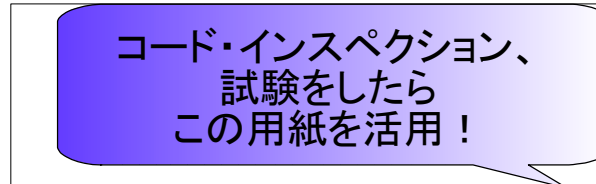

## プログラム問題記録

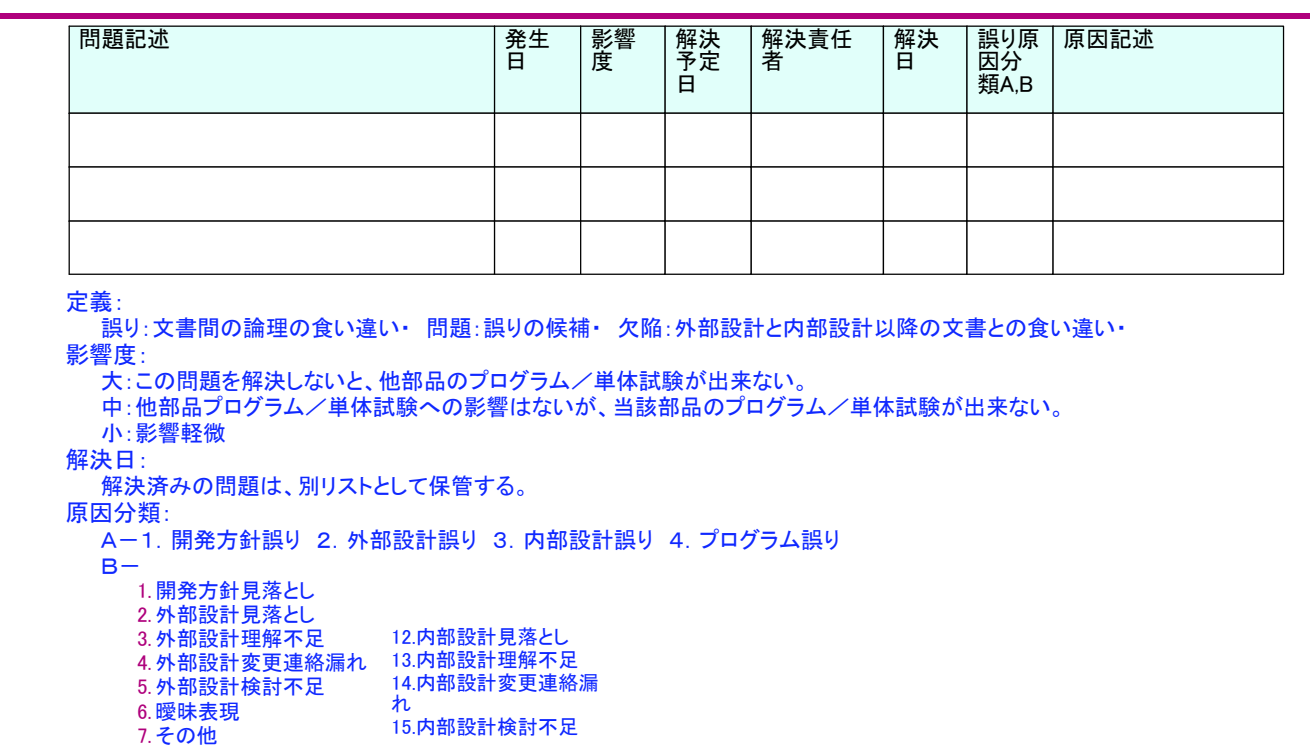

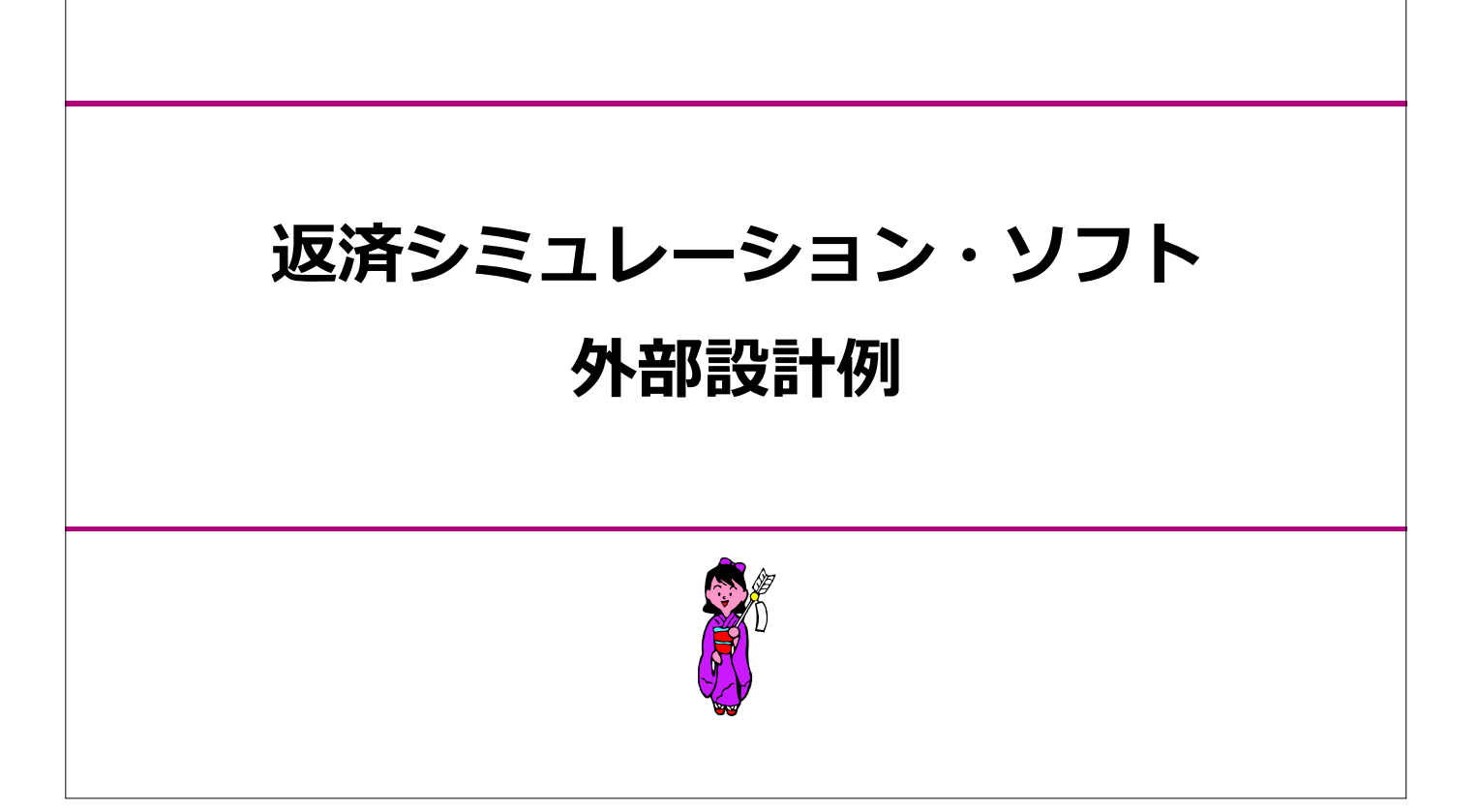

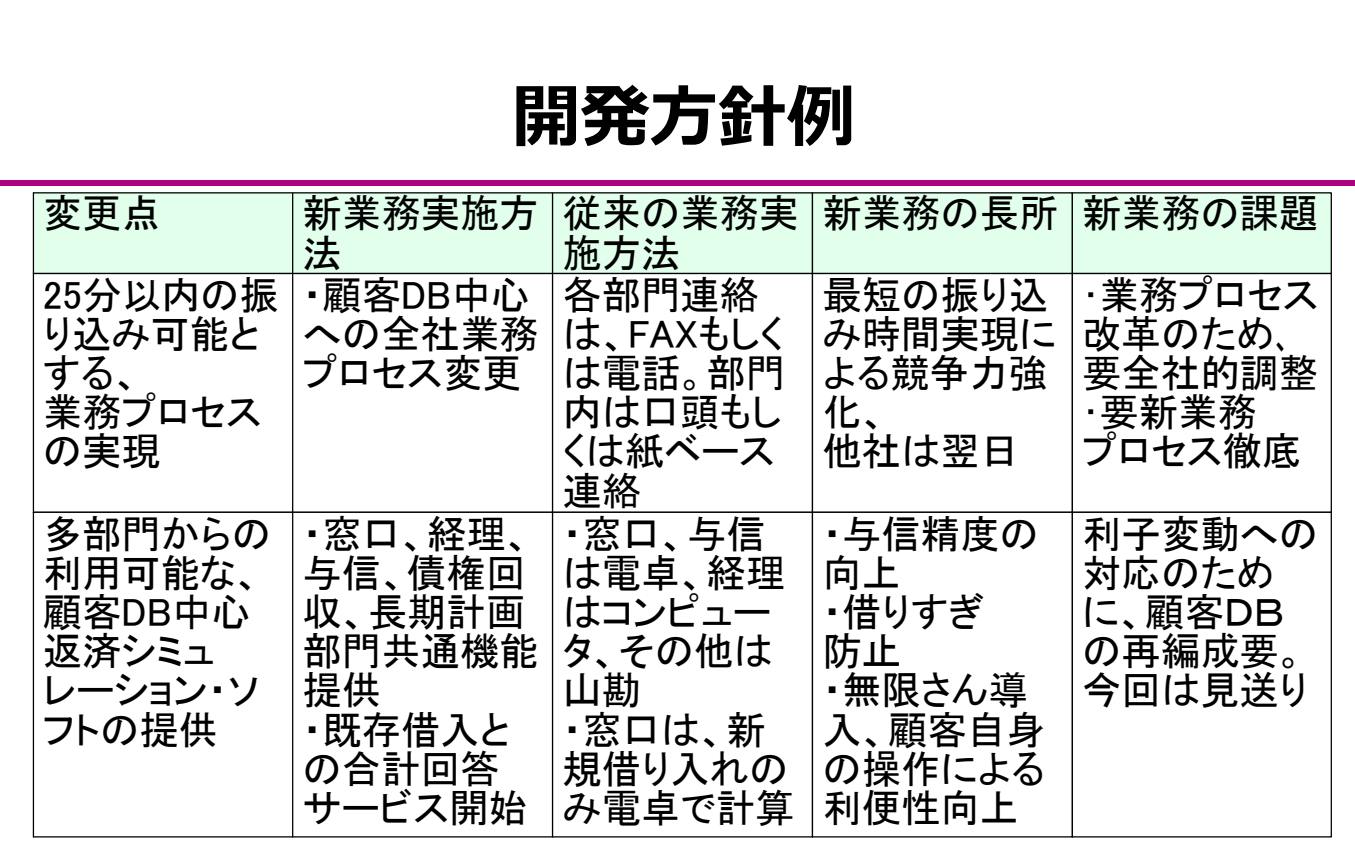

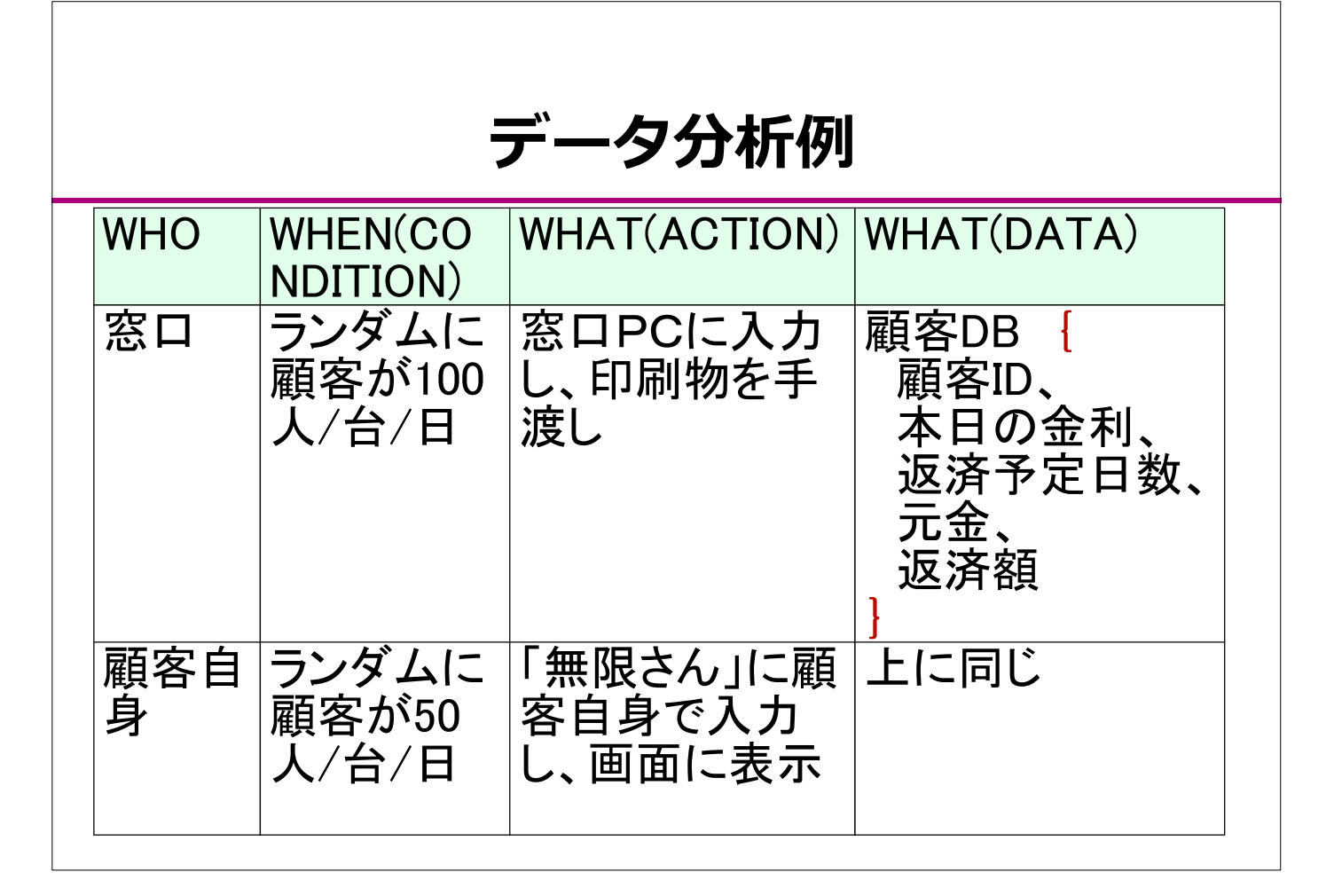

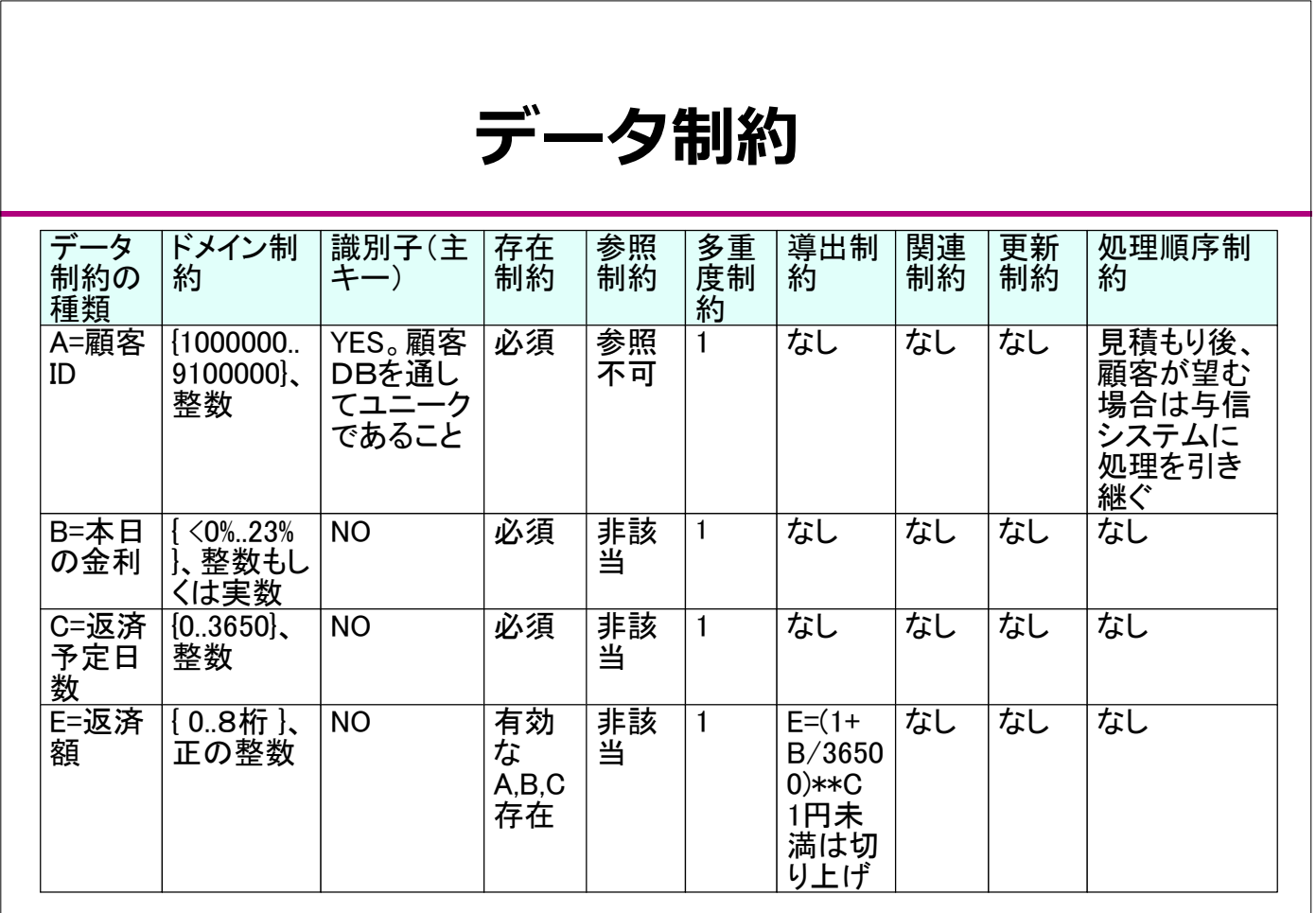

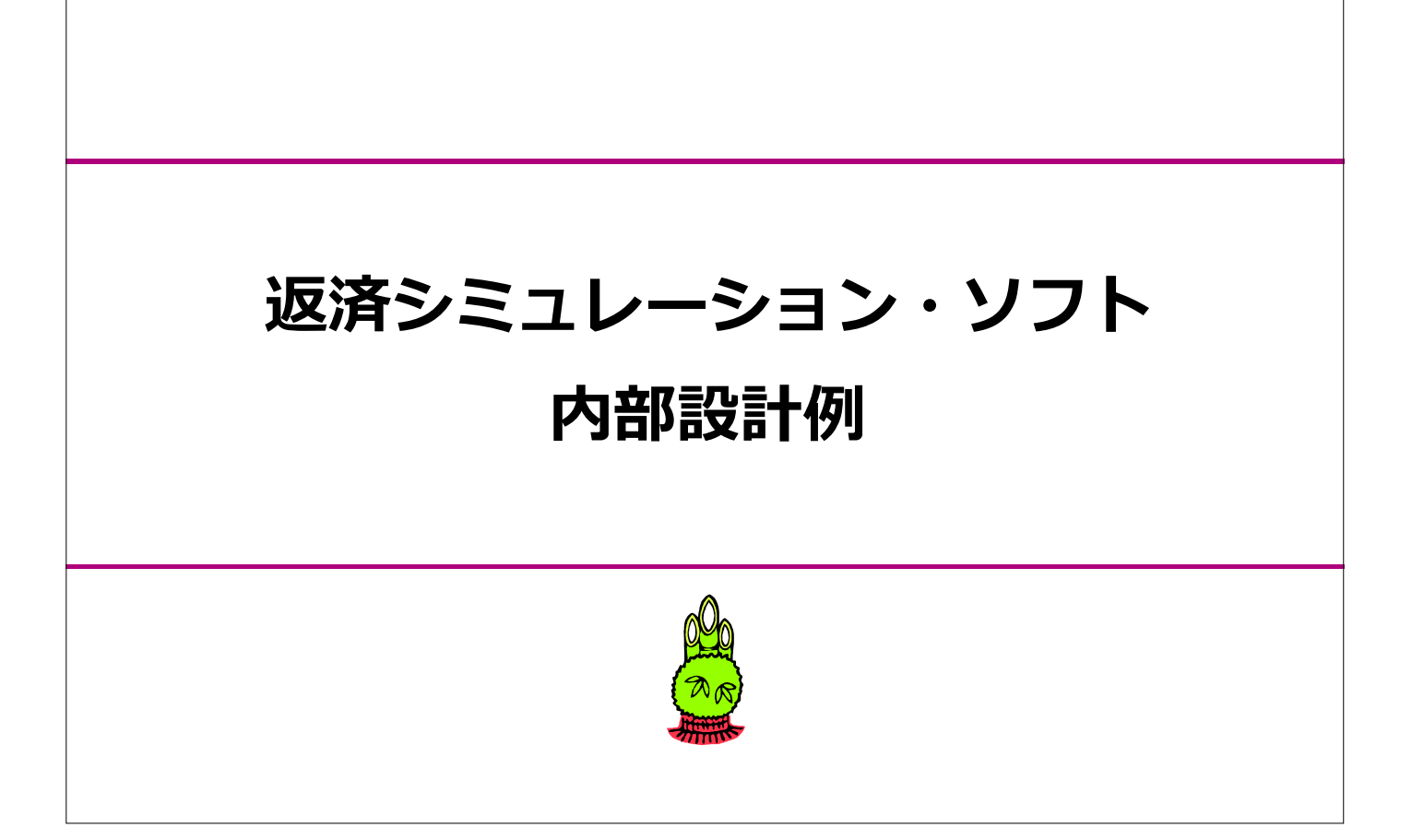

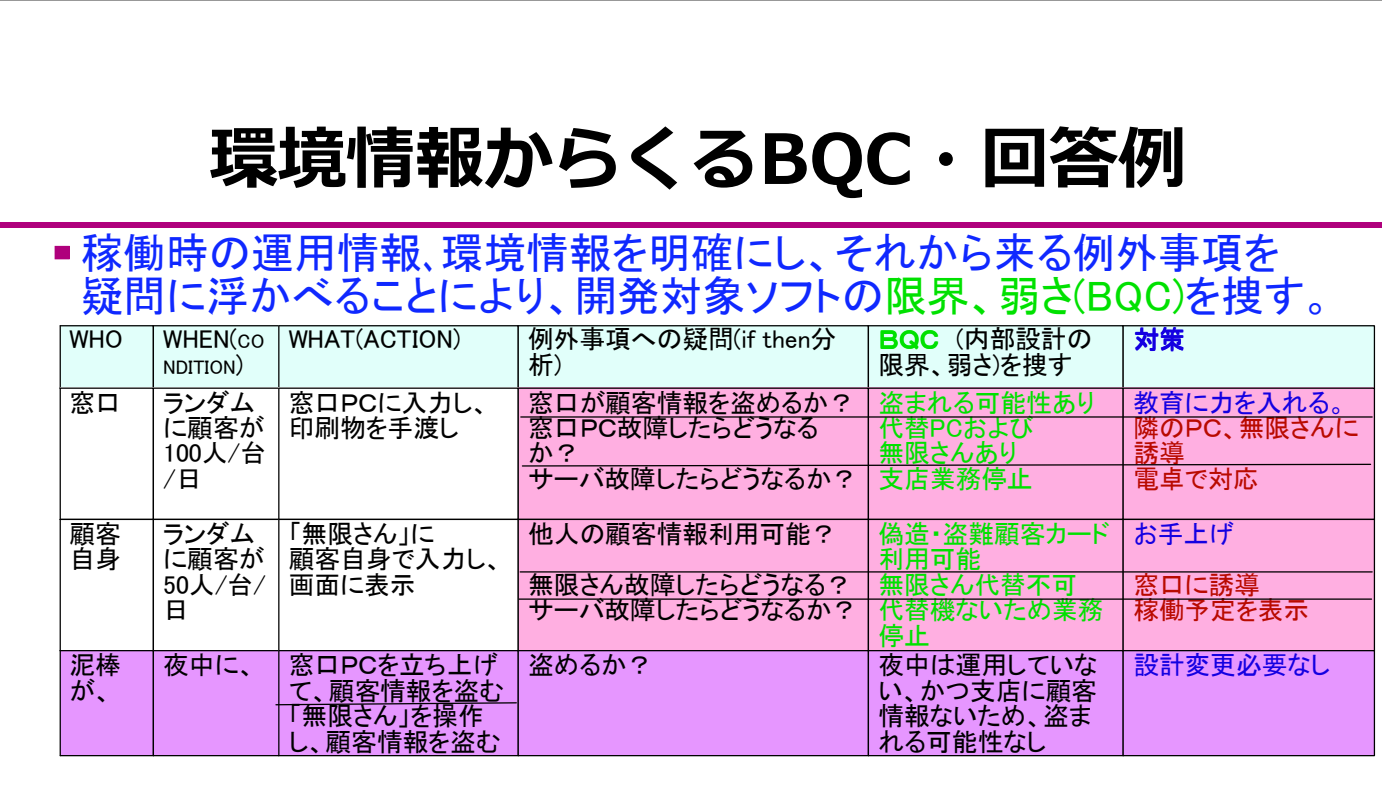

#### 運用情報・環境情報

- 運用時間: 朝10時から夜8時(営業時間内)、土曜日曜も稼働
- サーバ:本店に設置。予備機はなし、32ビット演算機
- 窓口PC:各支店に2台以上配置、32ビット演算機
- ●無限さん:20支店内に1台以上配置、32ビット演算機

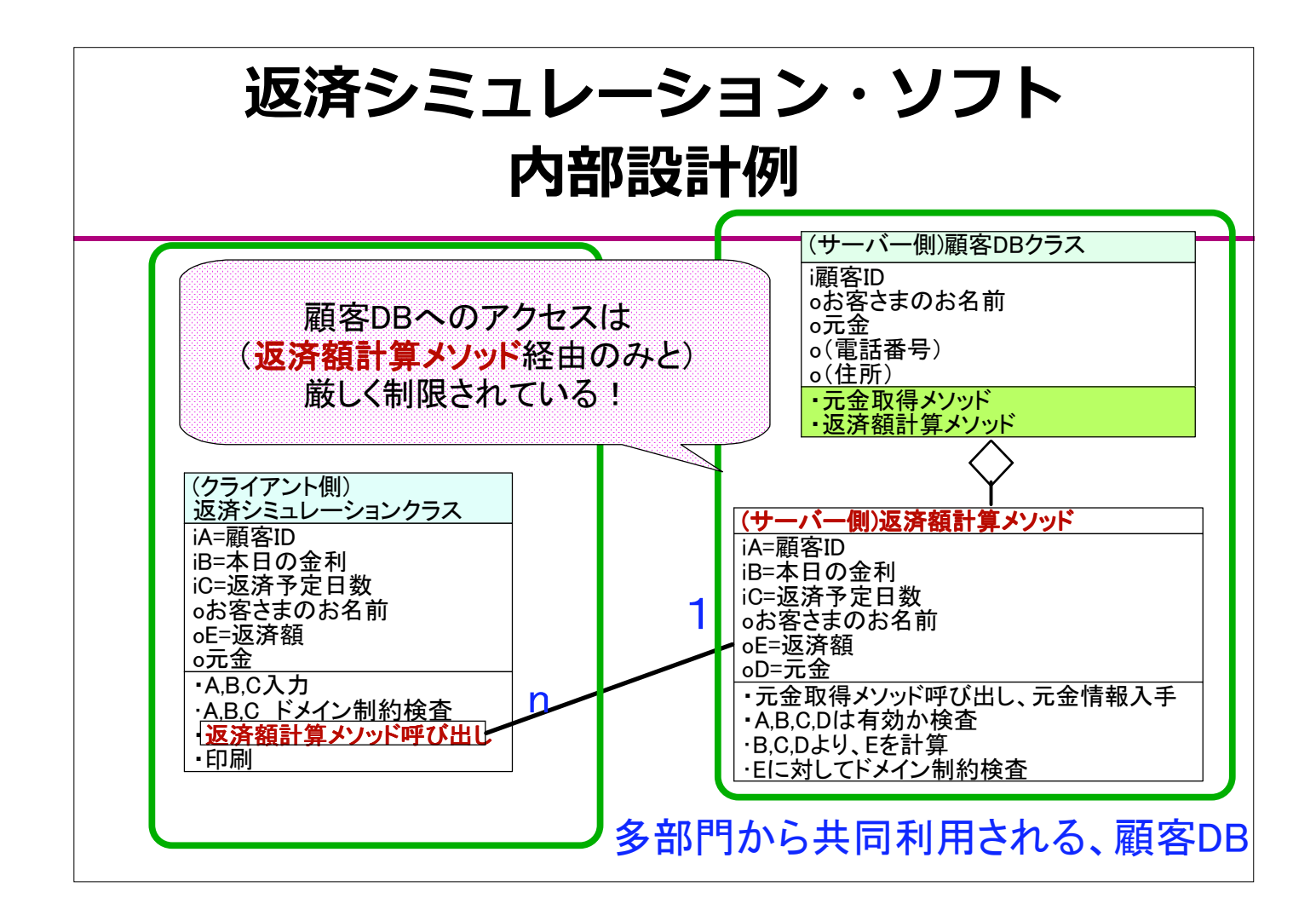

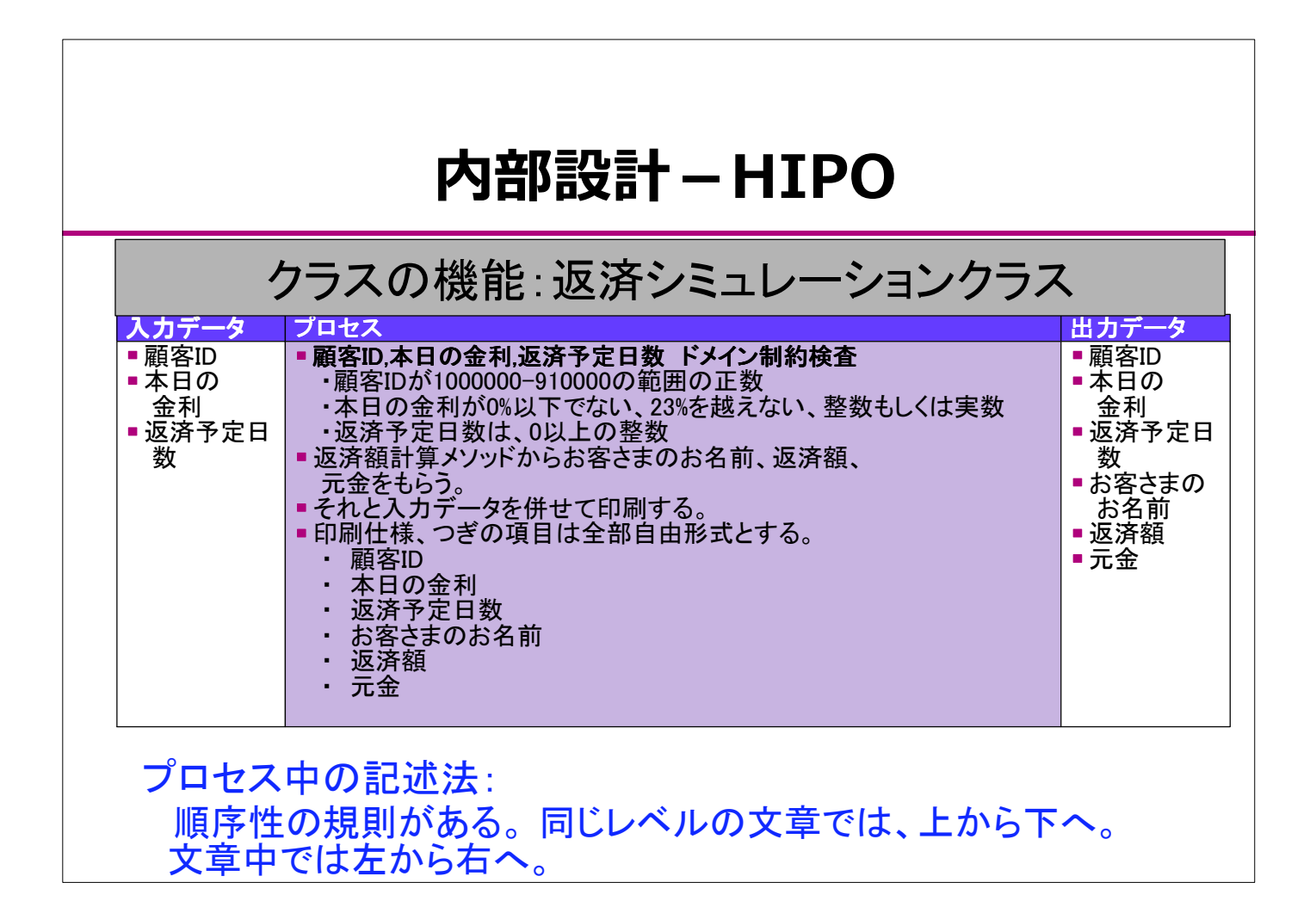

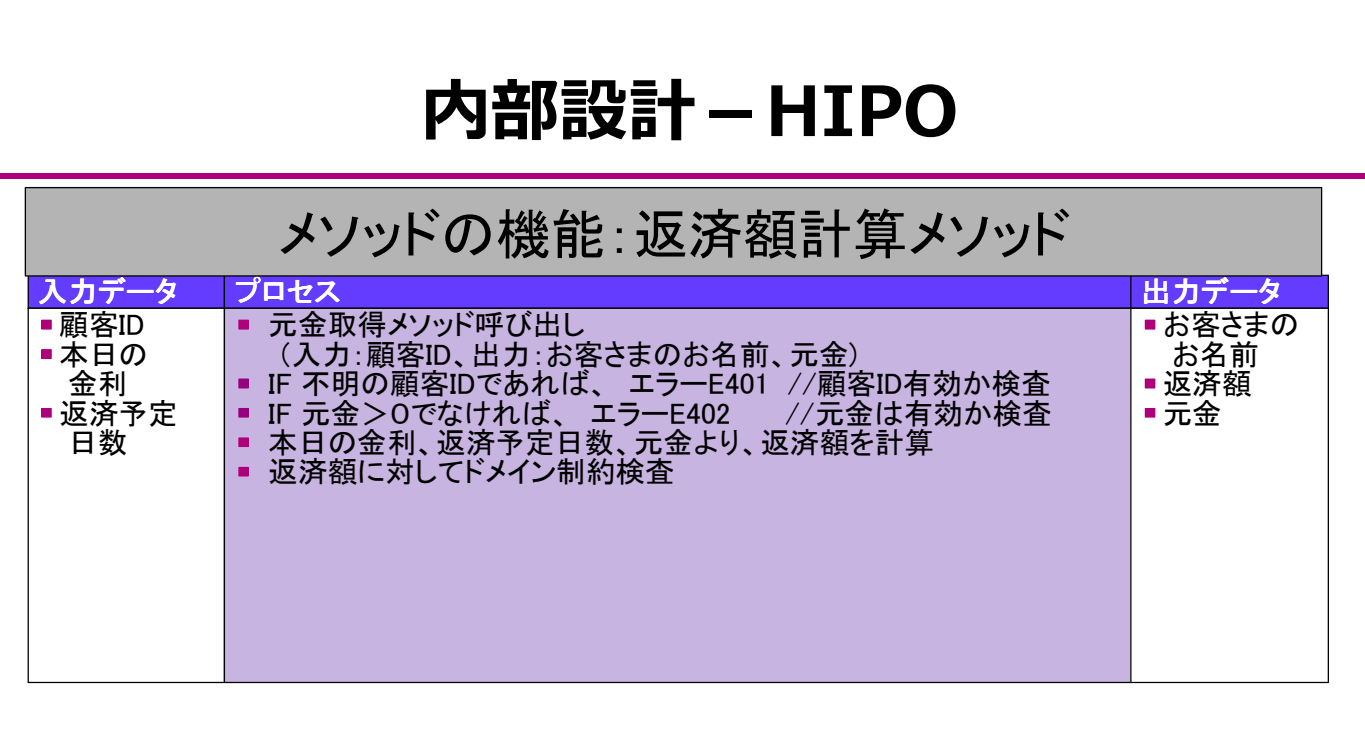

プロセスの記述法: 順序性の規則がある。同じレベルの文章では、上から下へ。 文章中では左から右へ。

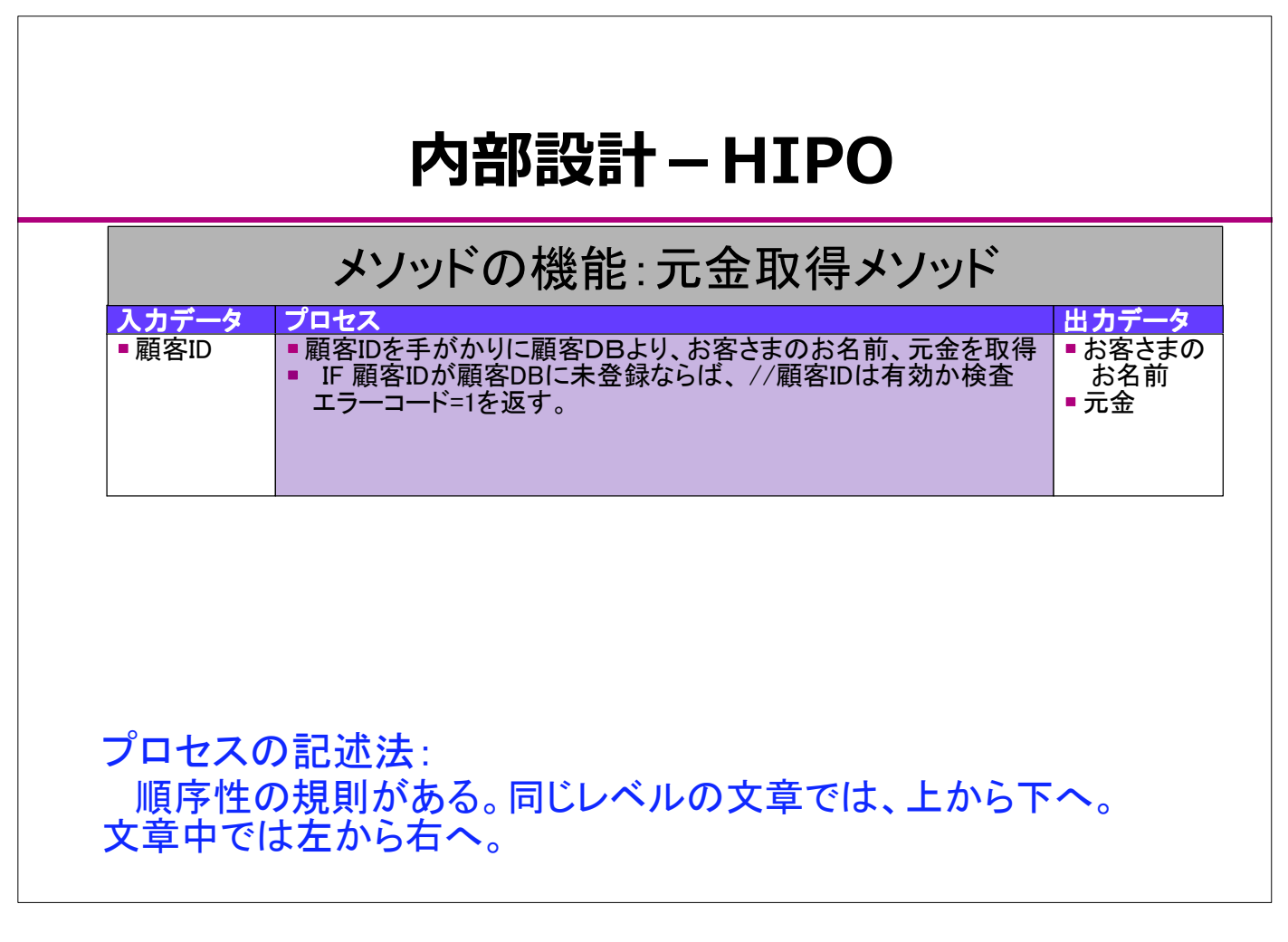

# Java版返済シミュレーション・ソフト コード例 Javaによる、 顧客DB中心のオブジェクト指向プログラミング

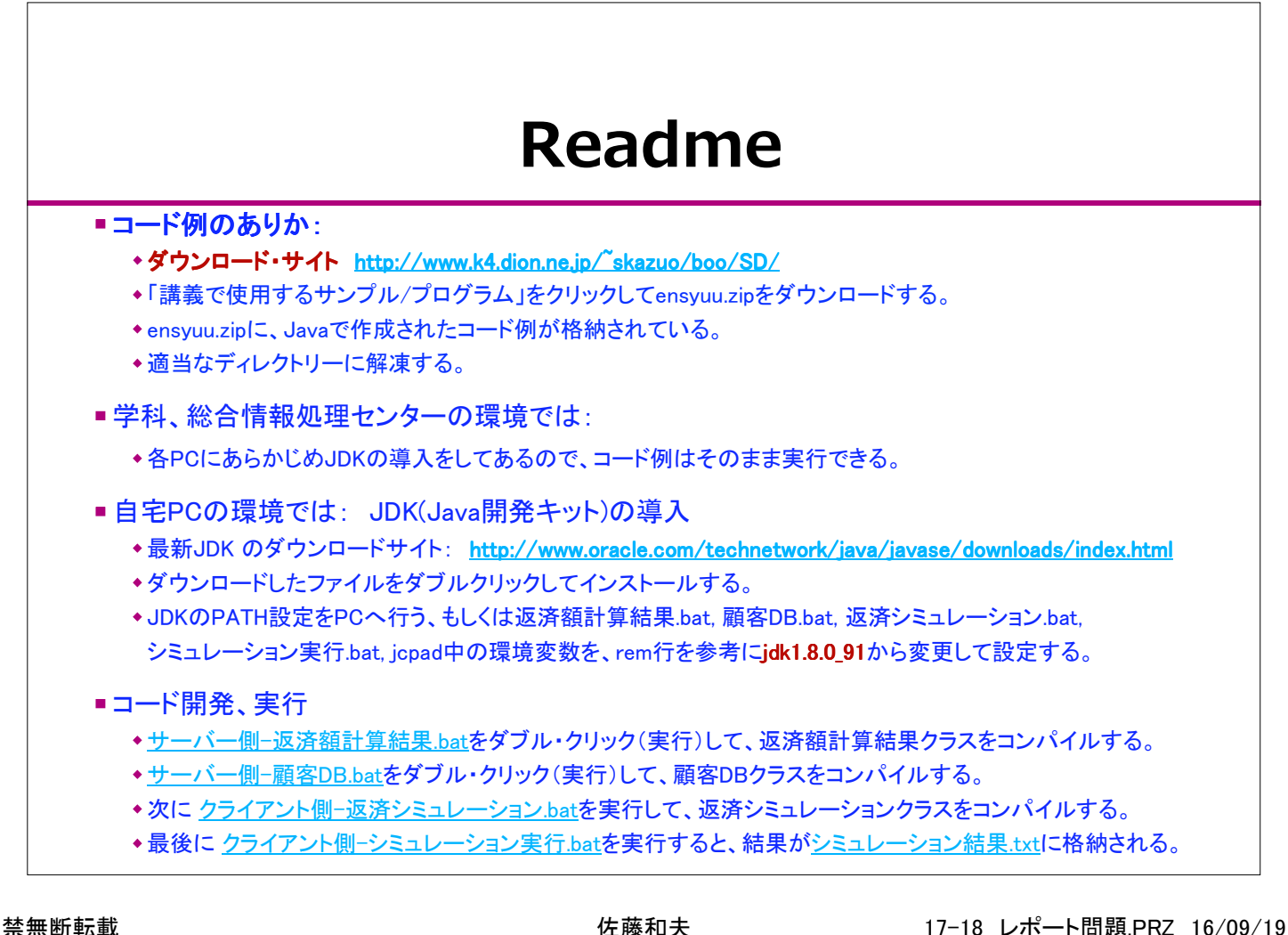

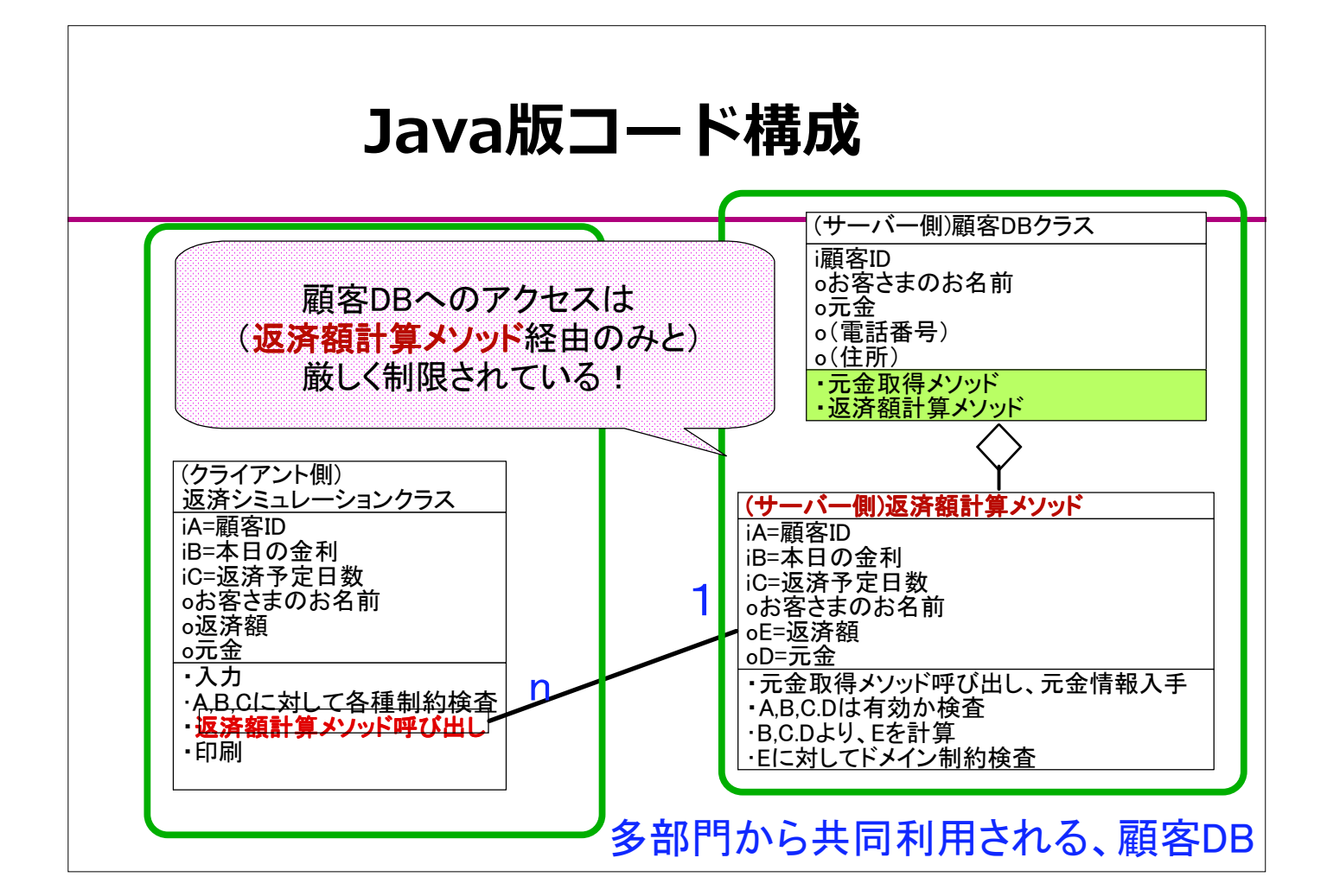

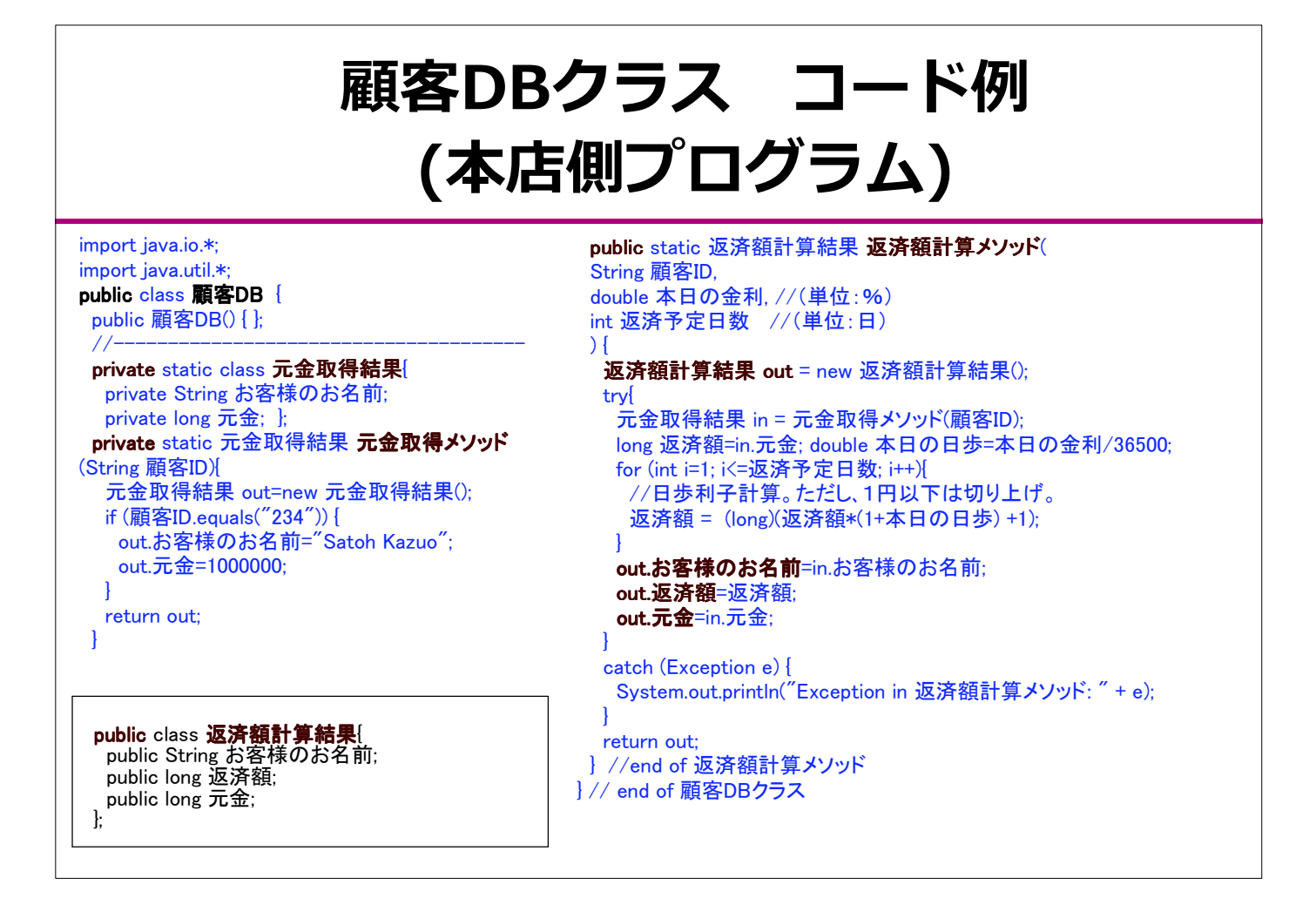

### 返済シミュレーションクラス・コード例(支店側プログラム)

import java.io.\*; import java.util.\*; class 返済シミュレーション{ //------------------------------------------------------------------- public static void main(String arg[]) { try{ String 顧客ID =  $arg[0]$ ; //顧客ID Double rr=Double.valueOf(arg[1]); double 本日の金利=rr.doubleValue(); //本日の金利 (単位:%) int 返済予定日数=Integer.parseInt(arg[2]);//期間 (単位:日) FileWriter F2= new FileWriter("シミュレーション結果.txt"); 顧客DB db= new 顧客DB(); 返済額計算結果 in = db.返済額計算メソッド(顧客ID,本日の金利,返済予定日数); F2.write("顧客ID: "+顧客ID+" お客様のお名前 "+in.お客様のお名前+" 元金 "+in.元金+"円¥r¥n"); F2.write("返済予定日数"+返済予定日数+"日間; 本日の金利"+本日の金利+"%; 返済額 "+in.返済 額+"円¥r¥n"); F2.close(); } catch (Exception e) { System.out.println("Exception in main:  $" + e$ ); } } //-------------------------------------------------------------------- } // end of 返済シミュレーションクラス

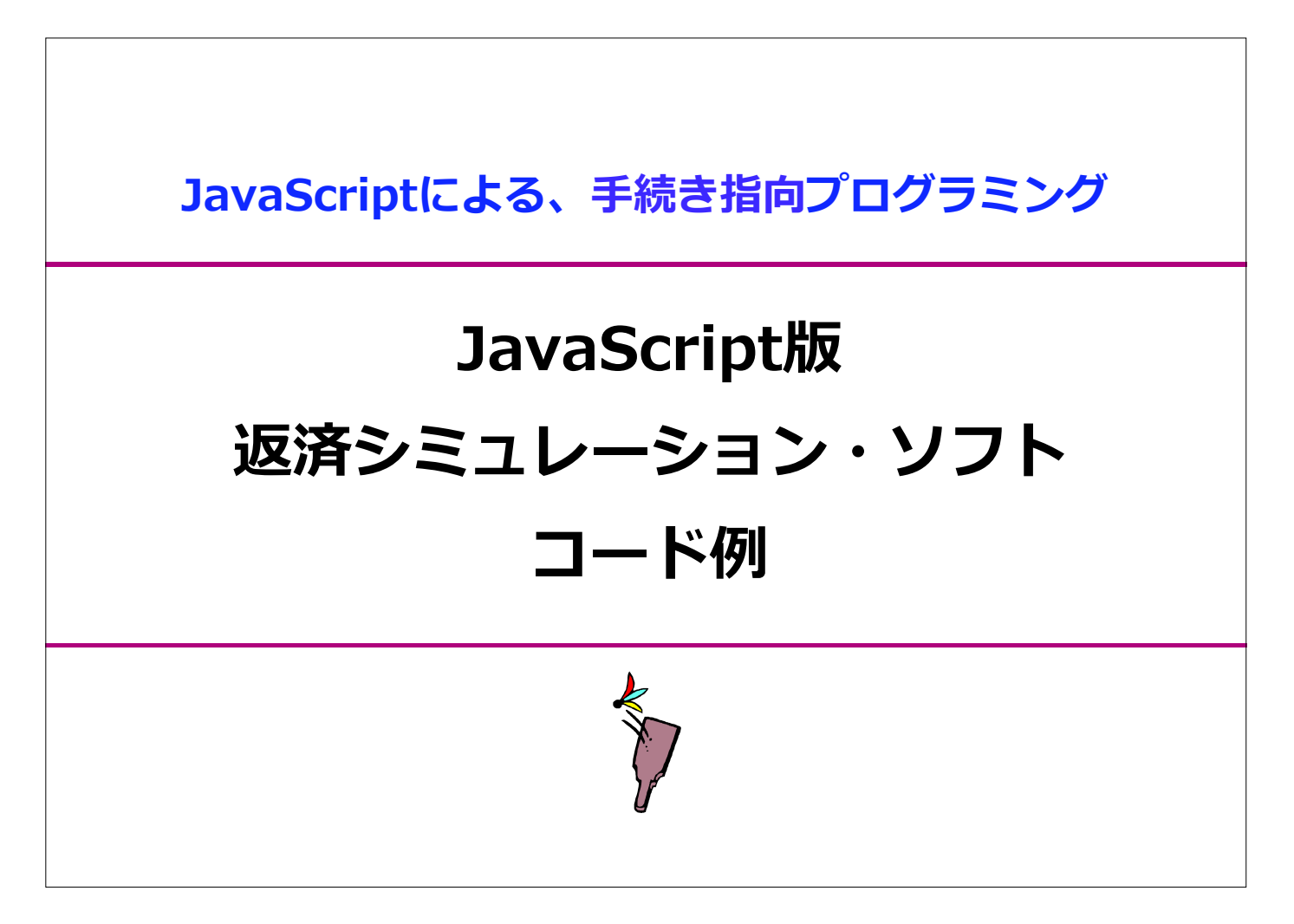

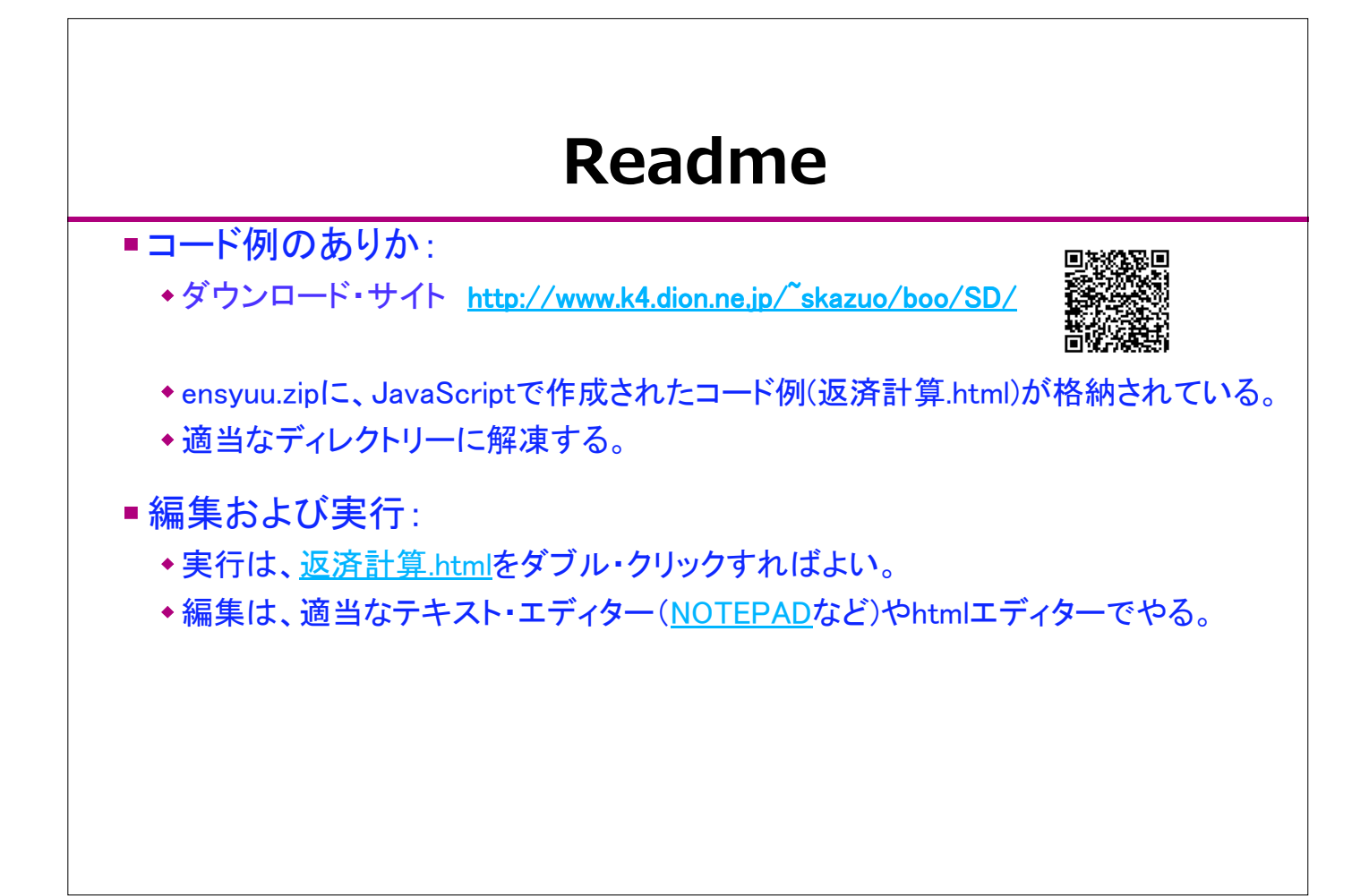

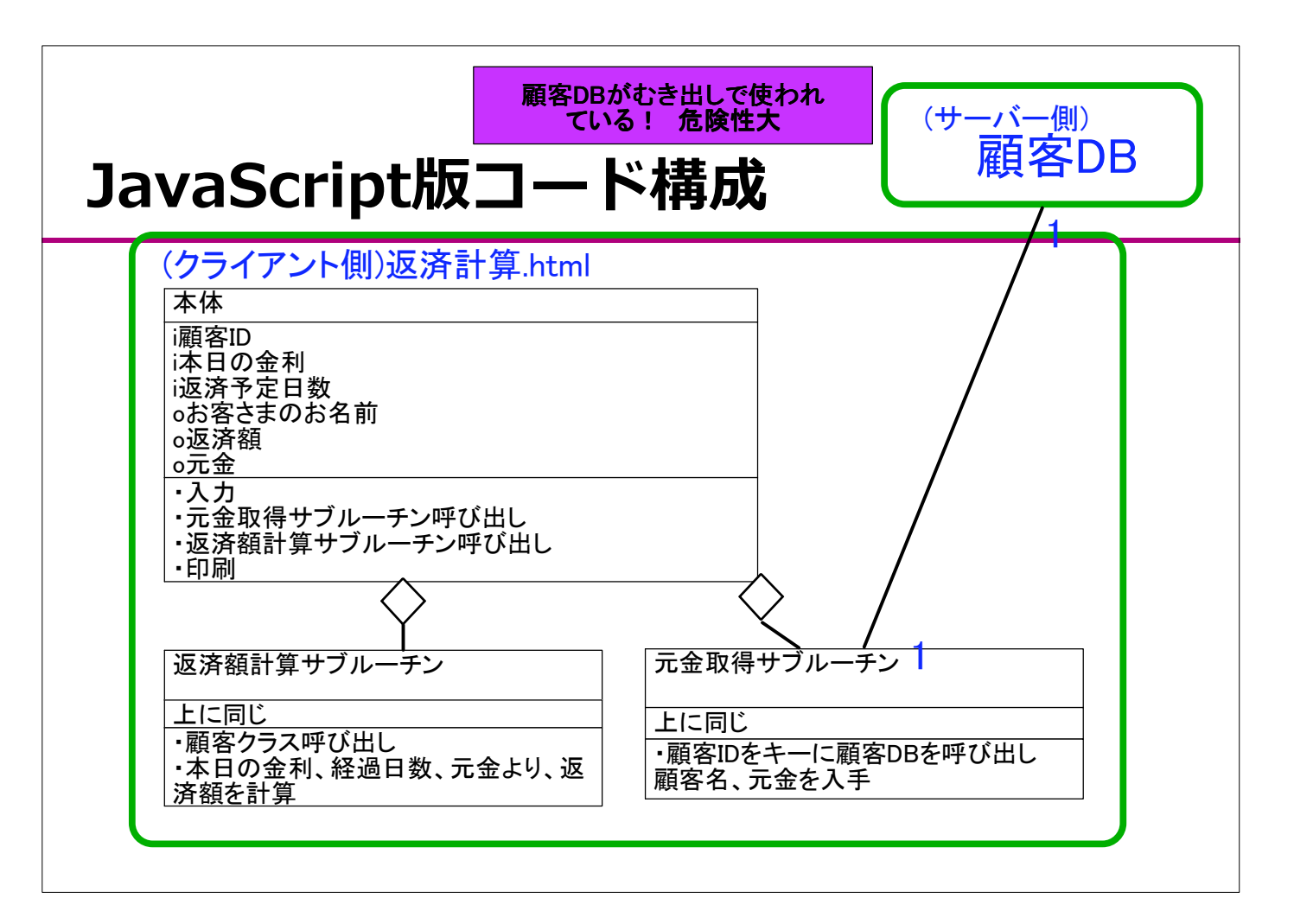

```
返済計算.html
                                                                              コード例
  <html>
     \langle head \rangle \langle head \rangle\langlebody\rangle<script type="text/javascript">
         \langle!-
  var 顧客ID,r=0,n=0;
  do {顧客ID = prompt("顧客IDを入力してください","?????")} while (顧客ID=="?????");
 var parm=元金取得サブルーチン(顧客ID);
  var custName=parm[0];
  var m=parm[1];
  document.write ("顧客ID: "+顧客ID+ ", お客様のお名前 "+custName+" 元金¥"+ m+ ">>これでよいですね?<br>");
  do {r = prompt("本日の金利(%)を入力してください",0)} while ( r<=0);
  do {n = prompt("返済予定日数(経過日数)を入力してください",0)} while (n<=0);
 var sum=返済額計算サブルーチン(m,r,n);
 document.write("顧客ID: "+顧客ID +", お客様のお名前 "+custName+" 元金¥"+m+ " 返済予定日数"+n+"日間; 本日の金
利″+r+″%; 返済額¥″+sum );
//-------------------------------
function 元金取得サブルーチン(顧客ID){
  var parm=["",0];
  if (顧客ID=="234") parm=["Satoh Kazuo",1000000];
  return parm;
}
//-------------------------------
function 返済額計算サブルーチン(m,r,n){
  var sum=m, i;
  for (i=1; i<=n; i++) {sum = sum+ Math.floor(sum*(r/36500)+1);}
  return sum;
}
         \frac{1}{2}</script>
     </body>
\langle/html\rangle
```
終わり